# **S Microsoft® PowerPoint® \*r IBM® Lotus® Symphony™ Presentations**

使用 IBM® Lotus® Symphony™ Presentations 能够创建包含图表、图画对象、文本、多媒体和其他各种内容的 专业显示页面。如果您愿意, 您甚至可以导入 Microsoft® PowerPoint 演示文稿并对它进行修改。

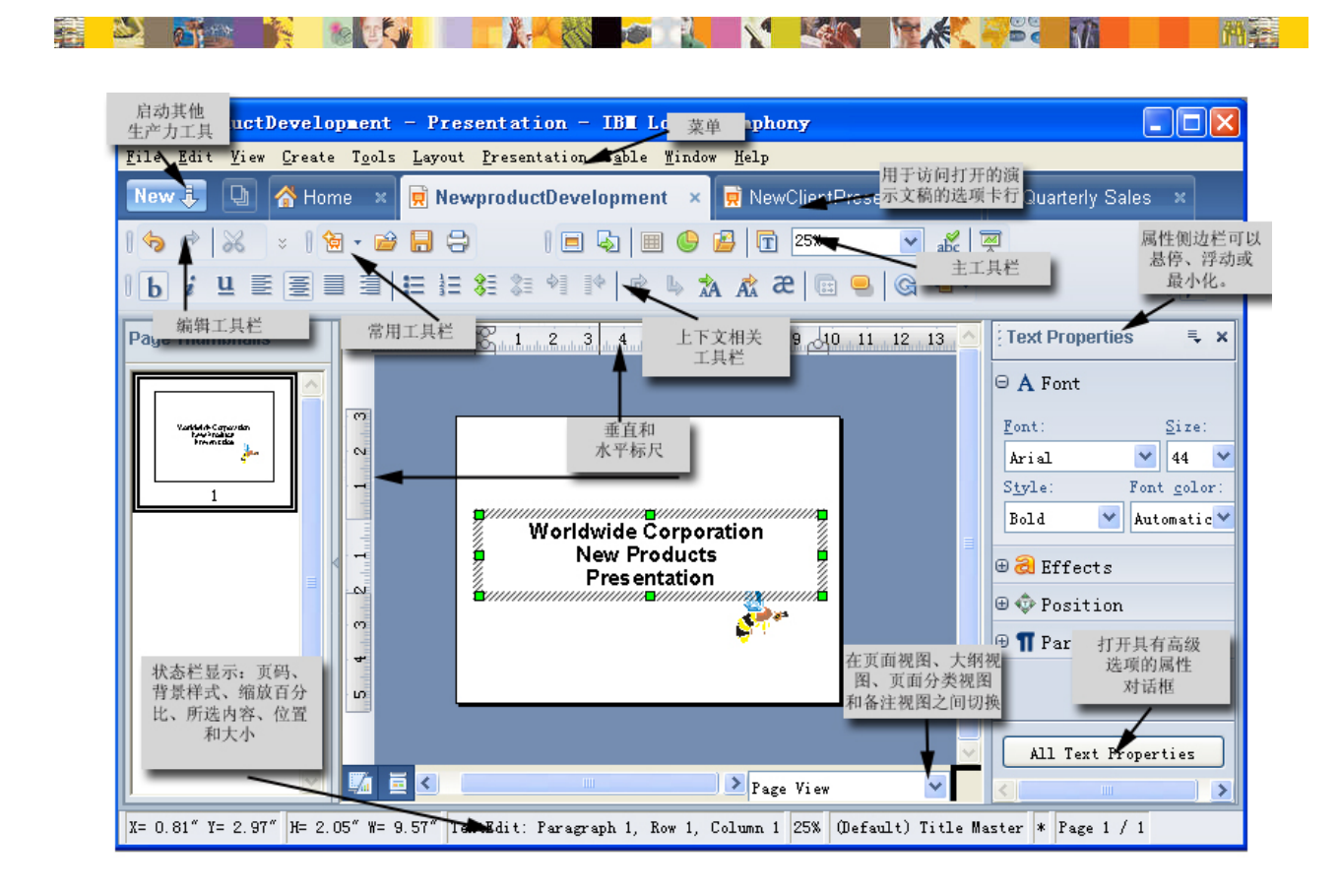

#### 表 1. 创建演示文稿

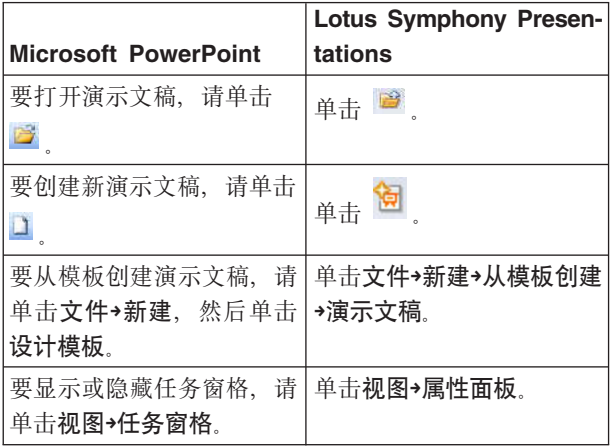

## 表 1. 创建演示文稿 (续)

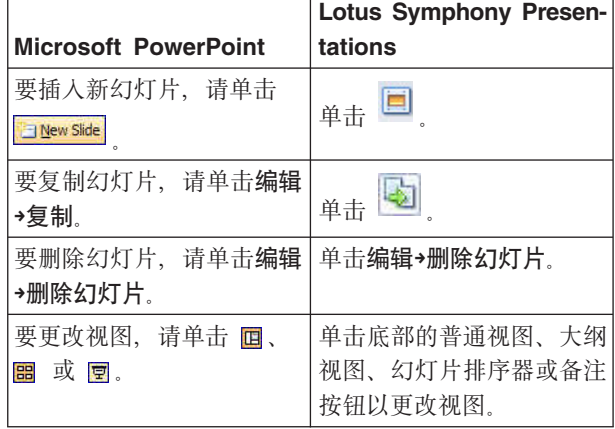

## 表 2. 编辑文本的格式

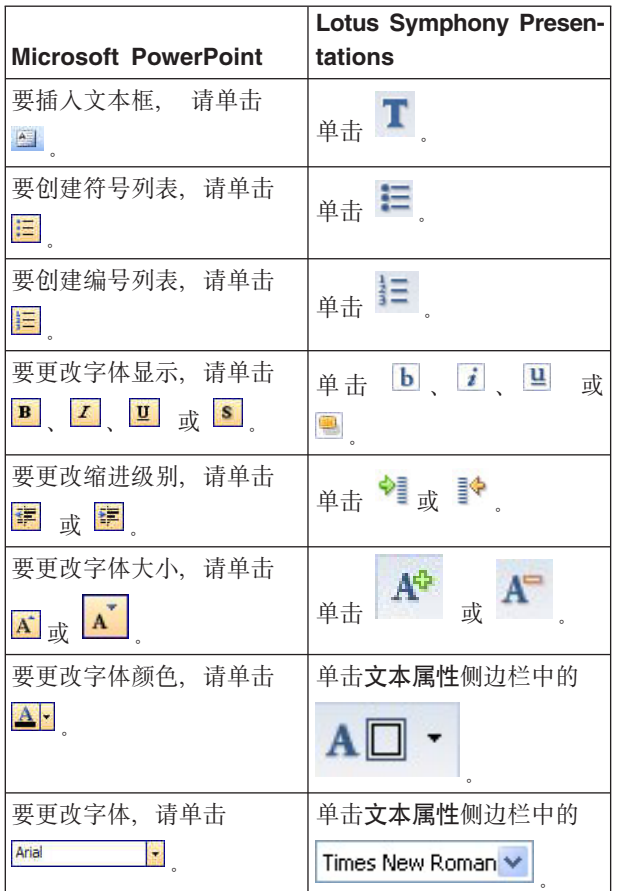

## 表 3. 编辑幻灯片格式

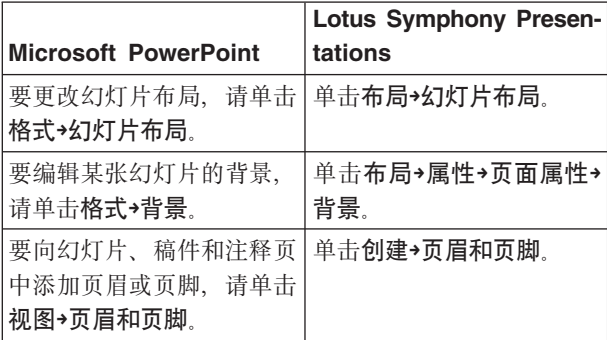

#### 表 4. 编辑图形格式

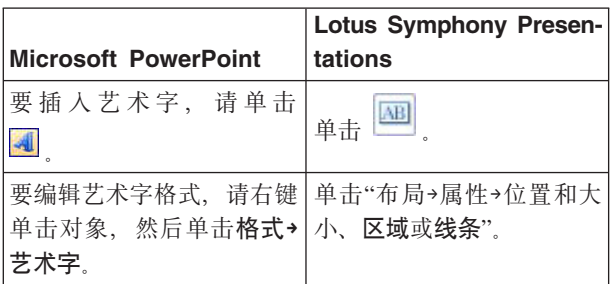

## 表 4. 编辑图形格式 (续)

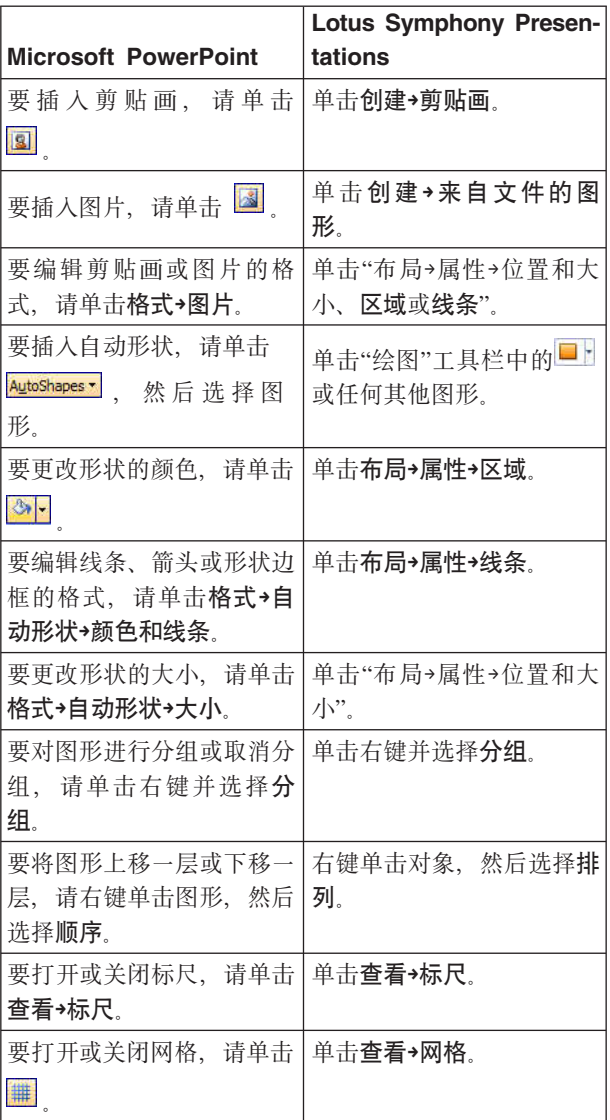

#### 表 5. 编辑图表格式

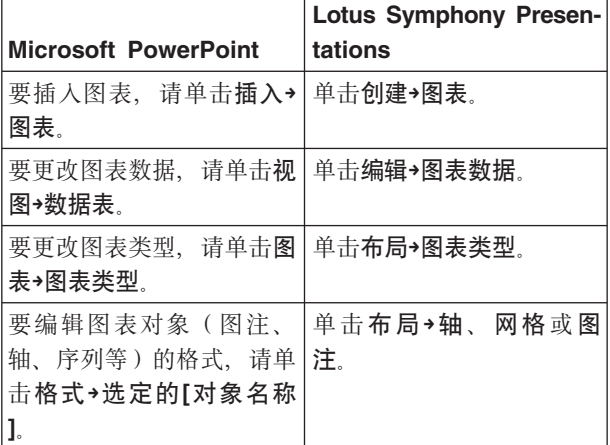

#### 表 6. 编辑表格格式

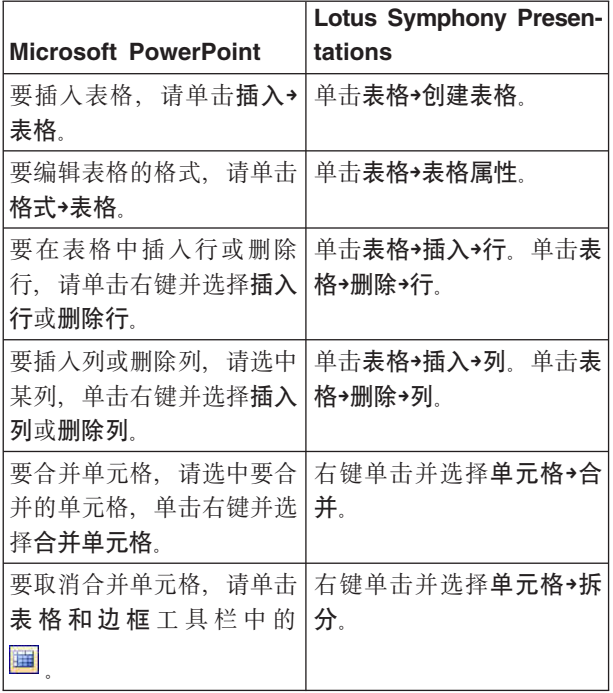

## 表 7. 创建和查看幻灯片放映 (续)

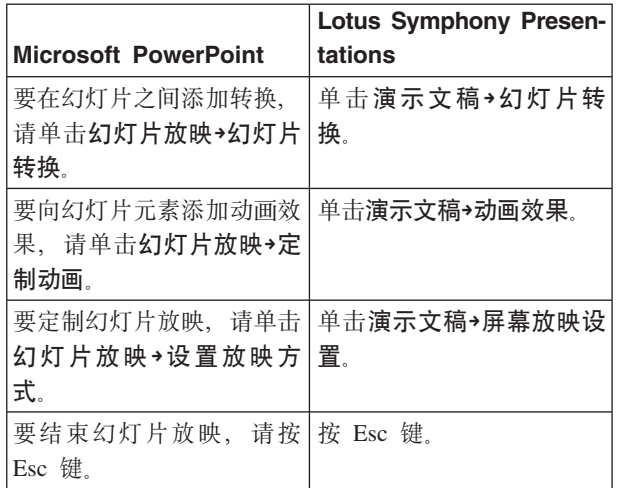

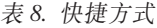

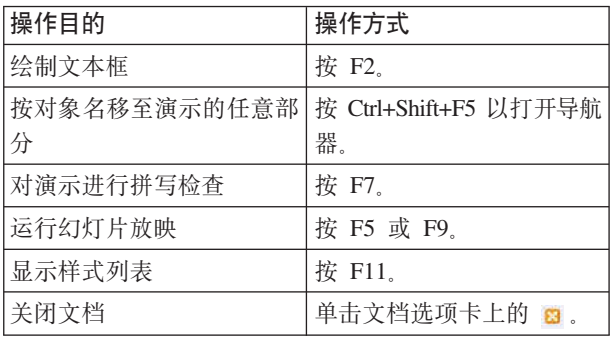

#### 表 7. 创建和查看幻灯片放映

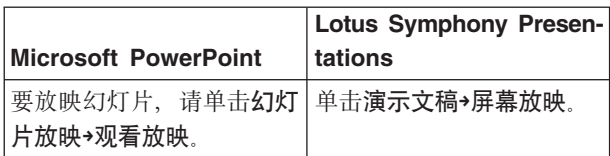